### **SKRIPSI**

# **PELACAKAN GERAKAN TANGAN DENGAN ALGORITMA MEANSHIFT UNTUK KENDALI PRESENTASI**

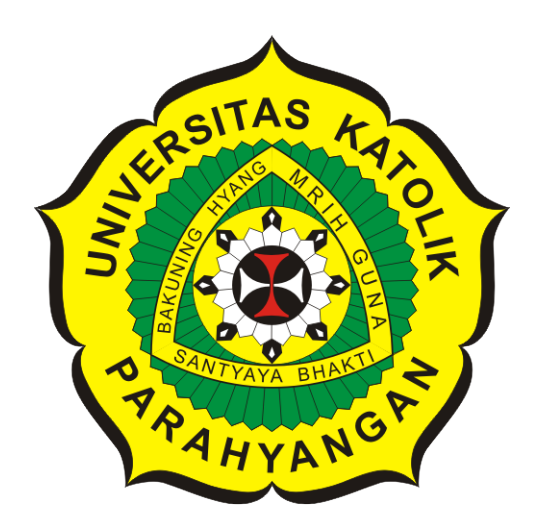

**Riky Setiawan**

**NPM: 2013730041**

**PROGRAM STUDI TEKNIK INFORMATIKA FAKULTAS TEKNOLOGI INFORMASI DAN SAINS UNIVERSITAS KATOLIK PARAHYANGAN 2018**

### **UNDERGRADUATE THESIS**

## **HAND MOVEMENT TRACKING USING MEANSHIFT ALGORITHM FOR PRESENTATION CONTROL**

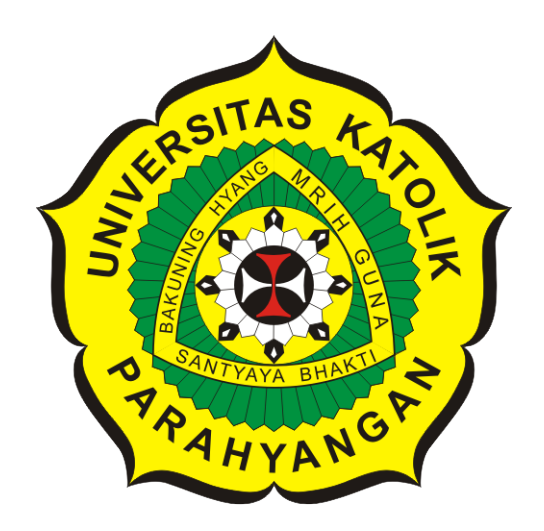

**Riky Setiawan**

**NPM: 2013730041**

**DEPARTMENT OF INFORMATICS FACULTY OF INFORMATION TECHNOLOGY AND SCIENCES PARAHYANGAN CATHOLIC UNIVERSITY 2018**

LEMBARPENGESAHAN

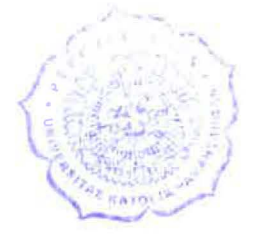

## PELACAKAN GERAKAN TANGAN DENGAN ALGORITMA MEANSHIFT UNTUK KENDALi PRESENTASI

Riky Setiawan

### NPM: 2013730041

Bandung, 24 Mei 2018

Menyetujui,

Pembimbing  $\mathscr{O}_{\scriptscriptstyle{\bullet}}$  30-7-2018

Mariskha Tri Adithia, P.D.Eng

Ketua Tim Penguji Anggota Tim Penguji

Luciana Abednego, M.T.

Elisati Hulu, M.T.

Mengetahui,

Ketua Program Studi

Mariskha Tri Adithia, P.D.Eng

/ **J** 

## **PERNYATAAN**

Dengan ini saya yang bertandatangan di bawah ini menyatakan bahwa skripsi dengan judul:

#### **PELACAKAN GERAKAN TANGAN DENGAN ALGORITMA MEANSHIFT UNTUK KENDALi PRESENTASI**

adalah benar-benar karya saya sendiri, dan saya tidak melakukan penjiplakan atau pengutipan dengan cara-cara yang tidak sesuai dengan etika keilmuan yang berlaku dalam masyarakat keilmuan.

Atas pernyataan ini, saya siap menanggung segala risiko dan sanksi yang dijatuhkan kepada saya, apabila di kemudian hari ditemukan adanya pelanggaran terhadap etika keilmuan dalam karya saya, atau jika ada tuntutan formal atau non-formal dari pihak lain berkaitan dengan keaslian karya saya ini.

> Dinyatakan di Bandung, Tanggal 24 Mei 2018

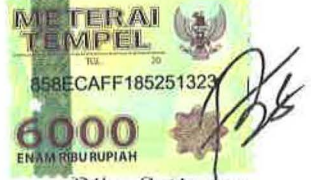

Riky Setiawan NPM: 2013730041

#### **ABSTRAK**

Orang yang membawakan isi presentasi kepada penonton disebut dengan presenter. Dalam membawakan presentasi, presenter biasanya berdiri atau berjalan-jalan untuk lebih interaktif dengan penonton. Saat presentasi berjalan, presenter dapat dibantu oleh operator untuk menggerakkan *slide* presentasi. Saat presentasi dilakukan seorang diri, presenter harus berinteraksi langsung dengan komputer. Jika presenter ingin lebih mudah untuk menggerakkan *slide*, presenter akan berada dekat komputer. Hal tersebut membuat presenter kesulitan atau tidak bisa interaktif kepada penonton. Presenter membutuhkan alat bantu yang dapat menggerakkan *slide* dan membuat presenter tetap dapat berinteraksi pada penonton dengan baik. Kebutuhan alat bantu tersebut dijadikan ide dasar untuk membangun sebuah perangkat lunak yang dapat membantu presentasi yang dibahas pada penelitian ini.

Perangkat lunak yang dibangun akan menjadi alat bantu untuk presenter. Dengan menggunakan perangkat keras kamera sebagai masukan, kamera akan menghadap presenter dan presenter dapat melakukan kendali komputer dengan gerakan tangan. Tangan presenter diberi sebuah penanda berwarna. Perangkat lunak akan melacak penanda berwarna pada tangan preseter dan dapat mendeteksi gerakan tangannya. Gerakan tangan presenter akan memberikan perintah pada *slide* presentasi. Pelacakan gerakan tangan dilakukan dengan algoritma *Meanshift* dan *Histogram Backprojection*. Algoritma *Meanshift* adalah metode pencarian titik pusat dari sebuah distribusi nilai. Pada penelitian ini, distribusi nilai yang dicari titik pusatnya adalah citra dari penanda berwarna. Pada saat penangkapan citra oleh kamera, tidak hanya citra penanda berwarna saja yang ditangkap, tetapi objek lain juga. Agar perangkat lunak dapat mengenali penanda berwarna dengan tepat dibutuhkan algoritma *Histogram Backprojection*. Algoritma *Histogram Backprojection* berfungsi untuk memisahkan bagian warna objek pencarian (penanda berwarna) dengan objek lain pada citra.

Perangkat lunak yang menggunakan algoritma *Meanshift* untuk melacak gerakan tangan dan mengendalikan presentasi berhasil dibangun. Berdasarkan pengujian, jarak kamera dan penanda warna tidak berpengaruh pada performa perangkat lunak. Perangkat lunak membutuhkan lebih dari 1,5 detik per gerakan tangan untuk berhasil mendeteksi gerakan tangan.

**Kata-kata kunci:** *Meanshift*, *Histogram Backprojection*, pengolahan citra, histogram

#### **ABSTRACT**

The person who brings the content of the presentation to the audience is called the presenter. In a presentation, presenter usually walk around to be more interactive with the audience. As the presentation progresses, the presenter can be assisted by the operator to control the presentation slide. When presenter do the presentation alone, he must use the computer directly. If the presenter wants to be easier to move the slide, the presenter will be near the computer. It makes the presenter difficult or cannot be interactive to the audience. The presenter needs a tool that can move the slide and can keep the presenter interact to the audience well. The need for these tools is the basis to build a software that can help presentation.

The software built will be a tool for the presenter. Using camera for input, the camera will facing presenter and he can perform slide movement with hand movement. The presenter's hand has a colored marker. The software will track the marker and then detect the motion. The presenter's hand movement will give a command to the presentation slide. Hand movement tracking uses Histogram Backprojection Algorithm and Meanshift Algorithm. Meanshift Algorithm is a method of finding the center point of a value distribution. In this study, the distribution value that the center point is tracked for is the colored marker. When image captured by the camera, not only are the colored marker image captured, but also other objects. In order for the software can recognize correctly the colored marker, it requires the Histogram Backprojection Algorithm. The Histogram Backprojection Algorithm functions is to separate objects part color (colored marker) with other objects in the image.

The software uses the Meanshift Algorithm to track hand movement and control the presentation successfully built. Based on testing, camera and colored marker distance are not affecting on software performance. The software takes more than 1.5 seconds per hand movement to successfully detect a hand movement.

**Keywords:** Meanshift, Histogram Backprojection, image processing, histogram

*Dipersembahkan untuk orang tua, para dosen, dan teman-teman yang sudah mendukung pembuatan skripsi ini*

### **KATA PENGANTAR**

Puji syukur kepada Tuhan Yang Maha Esa, penulis dapat menyelesaikan skripsi berjudul "Pelacakan Gerakan Tangan dengan Algoritma *Meanshift* untuk Kendali Presentasi". Penulis berharap skripsi ini dapat bermanfaat untuk penelitian-penelitian selanjutnya. Selama pembuatan skripsi ini, penulis mendapatkan banyak dukungan dan bantuan dari berbagai pihak. Oleh karena itu, penulis ingin berterima kasih kepada:

- 1. Orang tua dan keluarga penulis yang memberikan dukungan berupa motivasi dan doa.
- 2. Ibu Mariskha sebagai pembimbing yang selalu memberikan arahan pembuatan skripsi ini.
- 3. Bapak Chandra Wijaya yang selalu memberi dukungan berupa masukan, saran dan kritik untuk skripsi ini.
- 4. Ibu Luciana Abednego dan Bapak Elisati Hulu selaku penguji yang telah membantu membangun skripsi ini menjadi lebih baik.
- 5. Alinna Margaretha yang selalu memberikan dukungan kepada penulis tanpa henti sehingga penulis dapat menyelesaikan skripsi ini.
- 6. Anggota grup Jalaludin, Jonathan Surya, Devina Emily, Ricky Slamat Putra, Sukamto, Axel Raharja yang memberikan dukungan berupa masukan dan motivasi kepada penulis.
- 7. Teman-teman Istana Group yang memberikan dukungan motivasi kepada penulis.
- 8. Seluruh teman IT yang juga berjuang menyelesaikan skripsinya masing-masing.

Semoga semua pihak menerima berkat dari Tuhan Yang Maha Esa. Akhir kata, penulis menyadari bahwa skripsi ini jauh dari sempurna. Oleh karena itu, penulis memohon maaf jika terdapat kesalahan dan kekurangan pada skripsi ini.

Bandung, Mei 2018

Penulis

## **DAFTAR ISI**

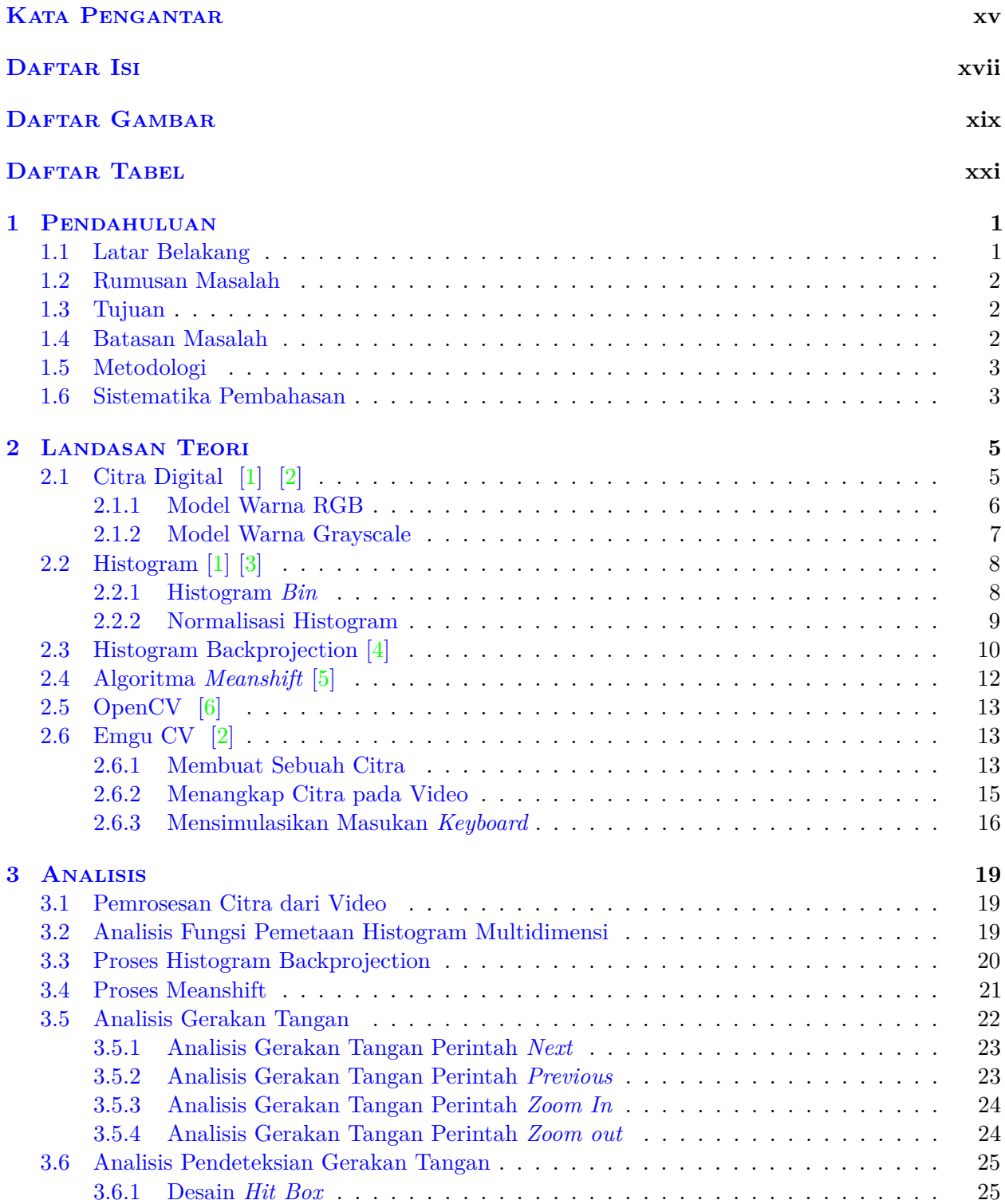

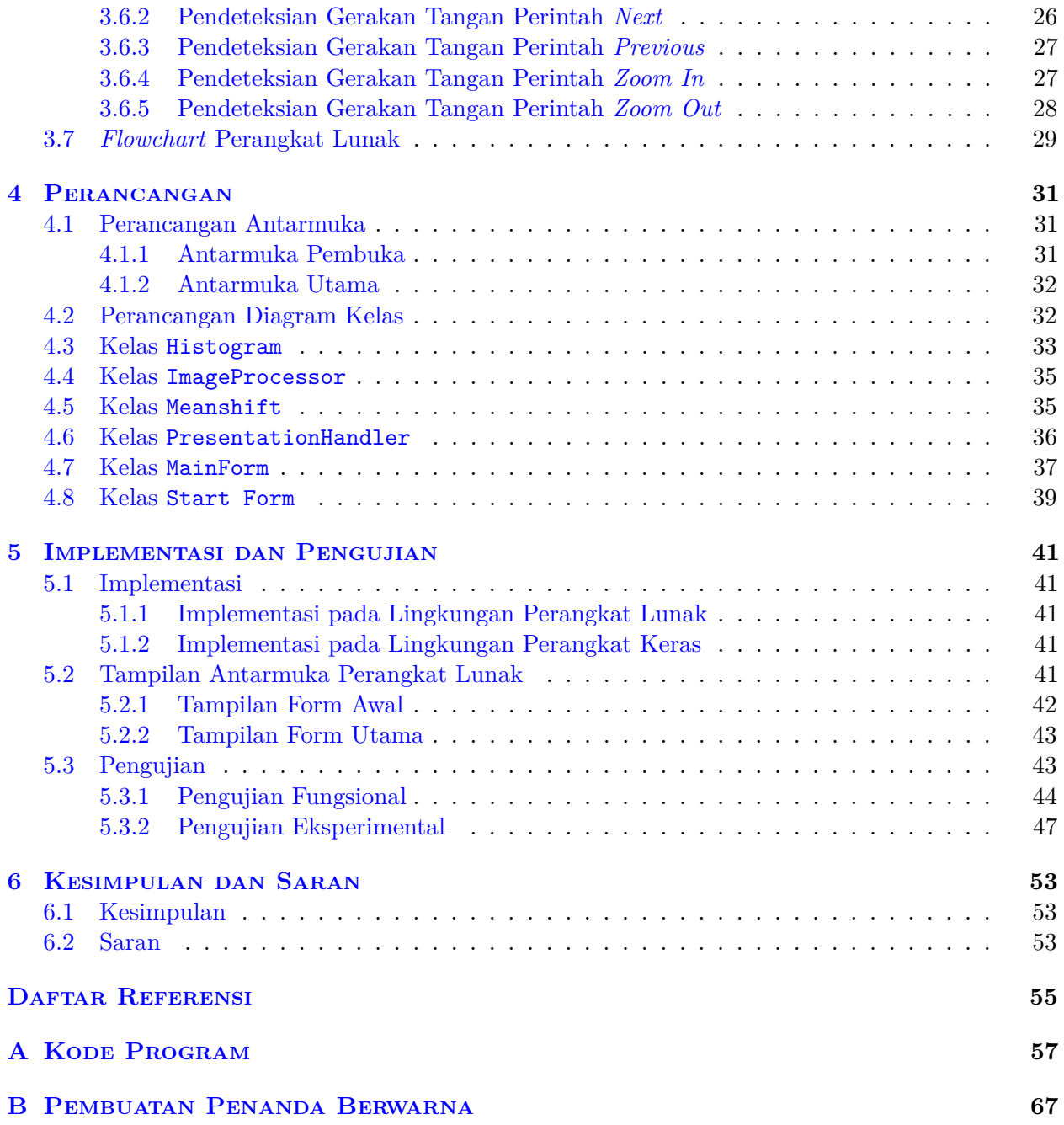

## **DAFTAR GAMBAR**

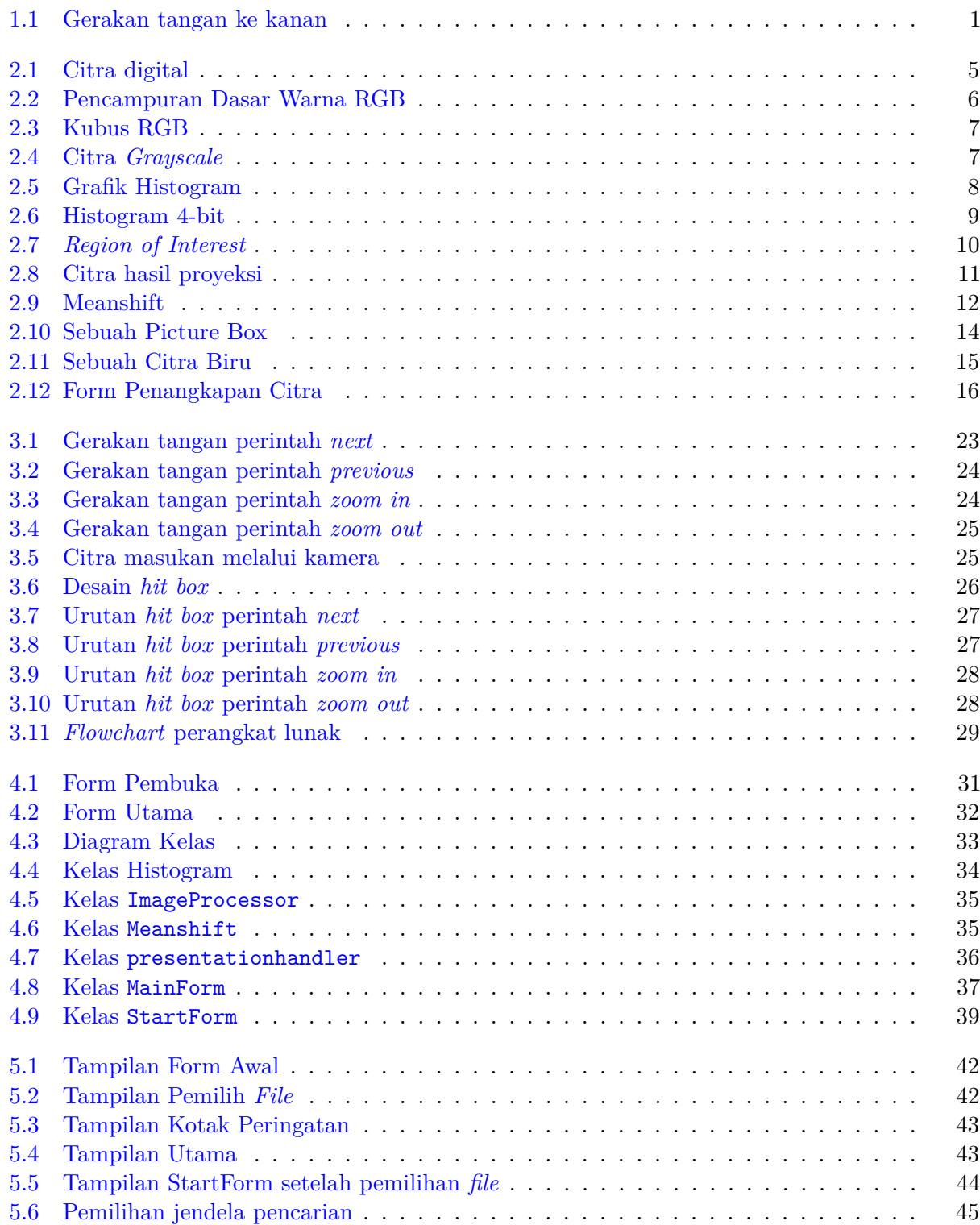

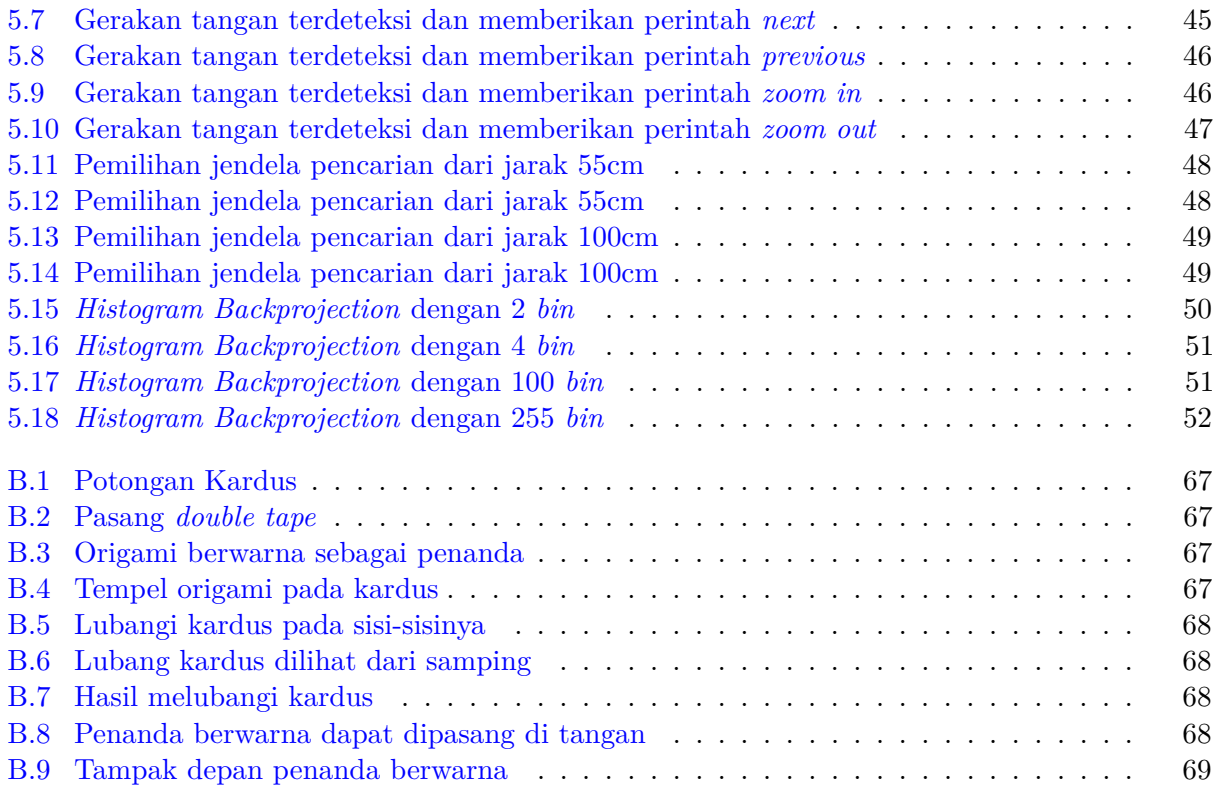

# **DAFTAR TABEL**

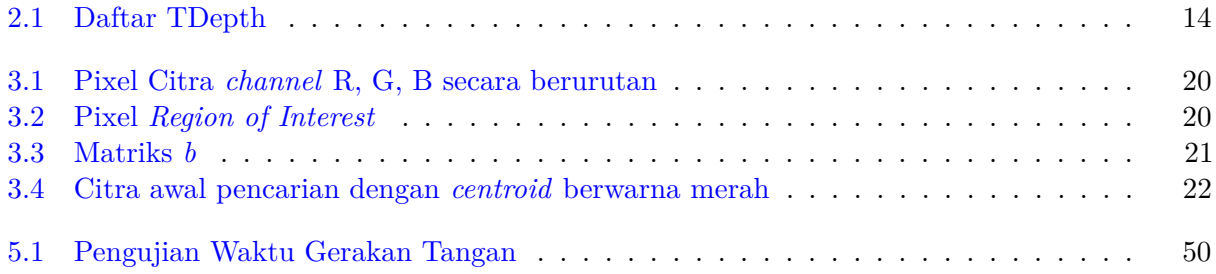

### **BAB 1**

### **PENDAHULUAN**

### **1.1 Latar Belakang**

Presentasi adalah penyajian atau pertunjukan suatu topik kepada orang-orang yang diundang. Dalam penyampaiannya, sebuah presentasi dapat dibantu oleh komputer dan ditunjukkan kepada penonton melalui proyektor. Biasanya komputer menjalankan perangkat lunak untuk memperlihatkan *slideslide* atau halaman-halaman mengenai topik yang sudah disiapkan terlebih dahulu lalu ditunjukkan melalui proyektor. Salah satu contoh perangkat lunak yang digunakan untuk presentasi adalah Microsoft PowerPoint.

Orang yang membawakan isi presentasi kepada penonton disebut dengan presenter. Dalam membawakan presentasi, presenter biasanya berdiri atau berjalan-jalan untuk lebih interaktif dengan penonton. Saat presentasi berjalan, presenter dapat dibantu oleh operator untuk menggerakkan *slide* presentasi.

Operator adalah orang yang menggunakan komputer untuk menggerakkan *slide* presentasi. Presenter dapat memberi isyarat tangan kepada operator untuk menggerakkan *slide* sesuai kebutuhan presenter. Perintah yang biasanya diberikan untuk menggerakkan *slide* adalah *next* dan *previous*. Isyarat tangan untuk perintah *next* dapat berupa gerakan tangan ke arah kanan. Pada Gambar 1.11 terlihat gerakan tangan ke arah kanan yang biasanya diartikan sebagai *slide* selanjutnya atau perintah *next*. Sebaliknya, gerakan tangan ke arah kiri diartikan sebagai *slide* sebelumnya atau *previous*.

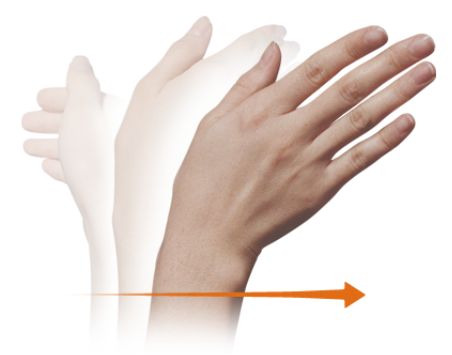

Gambar 1.1: Gerakan tangan ke kanan

Saat presentasi dilakukan seorang diri, presenter harus berinteraksi langsung dengan komputer. Jika presenter ingin lebih mudah untuk menggerakkan *slide*, presenter akan berada dekat komputer. Hal tersebut membuat presenter kesulitan atau tidak bisa interaktif kepada penonton. Presenter membutuhkan alat bantu yang dapat menggerakkan *slide* dan membuat presenter tetap dapat berinteraksi pada penonton dengan baik. Kebutuhan alat bantu tersebut dijadikan ide dasar untuk

<sup>&</sup>lt;sup>1</sup>https://www.codeproject.com/KB/tablets/636490/swiperight.png

membangun sebuah perangkat lunak yang dapat membantu presentasi yang dibahas pada penelitian ini.

Perangkat lunak yang dibangun akan menjadi alat bantu untuk presenter. Dengan menggunakan perangkat keras kamera sebagai masukan, kamera akan menghadap presenter dan presenter dapat melakukan kendali komputer dengan gerakan tangan. Tangan presenter diberi sebuah penanda berwarna. Perangkat lunak akan melacak penanda berwarna pada tangan preseter dan dapat mendeteksi gerakan tangannya. Gerakan tangan presenter akan memberikan perintah pada *slide* presentasi. Pelacakan gerakan tangan dilakukan dengan algoritma *Meanshift* dan *Histogram Backprojection*.

Perangkat lunak yang dibangun menggabungkan algoritma *Meanshift* dan algoritma *Histogram Backprojection*. Algoritma *Meanshift* adalah metode pencarian titik pusat dari sebuah distribusi nilai. Pada penelitian ini, distribusi nilai yang dicari titik pusatnya adalah citra dari penanda berwarna. Pada saat penangkapan citra oleh kamera, tidak hanya citra penanda berwarna saja yang ditangkap, tetapi objek lain juga. Agar perangkat lunak dapat mengenali penanda berwarna dengan tepat dibutuhkan algoritma *Histogram Backprojection*. Algoritma *Histogram Backprojection* berfungsi untuk memisahkan bagian warna objek pencarian (penanda berwarna) dengan objek lain pada citra. Gabungan dari kedua algoritma ini menghasilkan penanda berwarna yang diketahui lokasinya sehingga gerakan tangan dapat dilacak. Setelah gerakan tangan dapat dilacak, presenter dapat memberikan perintah pada *slide* dengan gerakan tangan yang dikenali oleh perangkat lunak. Perangkat lunak diimplementasikan dengan bahasa pemrograman C# karena kemudahannya mengakses kamera dan mengelola berkas *slide* presentasi. Hal ini dikarenakan terdapat *library* C# untuk mengelola tipe masukan kamera dan mengelola hasil masukannya.

#### **1.2 Rumusan Masalah**

Adapun rumusan masalah yang akan dibahas sebagai berikut:

- 1. Bagaimana cara mengimplementasikan algoritma *Meanshift* dan algoritma *Histogram Backprojection* untuk melacak gerakan tangan?
- 2. Bagaimana cara perangkat lunak mengenali gerakan tangan untuk menggerakkan *slide* presentasi?
- 3. Bagaimana cara membuat perangkat lunak yang dapat melacak gerakan tangan dan membantu presentasi?

#### **1.3 Tujuan**

Adapun tujuan untuk menjawab rumusan masalah yang telah dikemukakan sebagai berikut:

- 1. Mengimplementasikan algoritma *Meanshift* dan algoritma *Histogram Backprojection* untuk melacak gerakan tangan.
- 2. Merancang perangkat lunak untuk mengenali gerakan tangan.
- 3. Membuat perangkat lunak yang dapat melacak gerakan tangan dan menggerakkan *slide*.

#### **1.4 Batasan Masalah**

Batasan masalah pada penelitian ini sebagai berikut:

1. Penanda berwarna harus berbeda dengan warna latar ataupun warna lain yang tertangkap pada kamera.

2. Perintah yang dapat dilakukan pada *slide* presentasi adalah *next, previous, zoom in,* dan *zoom out*.

### **1.5 Metodologi**

Metodologi yang digunakan untuk menyusun penelitian ini adalah sebagai berikut:

- 1. Melakukan studi literatur mengenai algoritma *Meanshift* dan algoritma *Histogram Backprojection*.
- 2. Merancang gerakan tangan agar dikenali oleh perangkat lunak lalu menggerakkan *slide* presentasi.
- 3. Mempelajari bahasa pemrograman C# terkait pengolahan masukan kamera.
- 4. Melakukan analisis terhadap perangkat lunak yang akan dibangun.
- 5. Melakukan perancangan perangkat lunak.
- 6. Mengimplementasikan rancangan perangkat lunak.
- 7. Melakukan pengujian perangkat lunak yang telah dibangun.
- 8. Menulis dokumen skripsi.

#### **1.6 Sistematika Pembahasan**

Sistematika pembahasan terdiri dari enam bab sebagai berikut:

- 1. Bab 1 Pendahuluan Bab 1 berisi latar belakang, rumusan masalah, tujuan, batasan masalah, metodologi penelitian, dan sistematika pembahasan.
- 2. Bab 2 Landasan Teori Bab 2 berisi pembahasan citra digital, warna, histogram, ,algoritma *Meanshift*, algoritma *Histogram Backprojection* dan bahasa pemrograman C#.
- 3. Bab 3 Analisis Bab 3 diisi dengan cara penerapan dari algoritma *Meanshift* dan *Histogram Backprojection*, analisis dari diagram *flowchart*.
- 4. Bab 4 Perancangan Bab 4 berisi diagram kelas dari perangkat lunak, fungsi dari setiap kelas, dan perancangan antarmuka perangkat lunak.
- 5. Bab 5 Implementasi dan Pengujian Bab 5 berisi pengimplementasian rancangan dan pengujian perangkat lunak yang telah dibangun.
- 6. Bab 6 Kesimpulan dan Saran Bab 6 berisi kesimpulan dari penelitian ini dan saran untuk penelitian lebih lanjut.